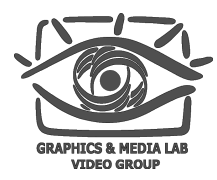

# MSU Annual Video Codecs Comparisons Methodology

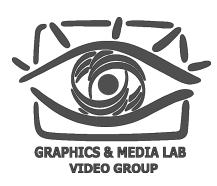

i<sup>vlun</sup>noi<sub>s</sub>

10

11

 $-$  UC265

- Kingsoft HEVC Encoder

12

# About MSU Codecs Comparisons

- **15 years** in codecs comparisons (from 2003)
- Released **22 reports** (30000+ charts, 2500+ pages)
- **210+ codecs** were analyzed

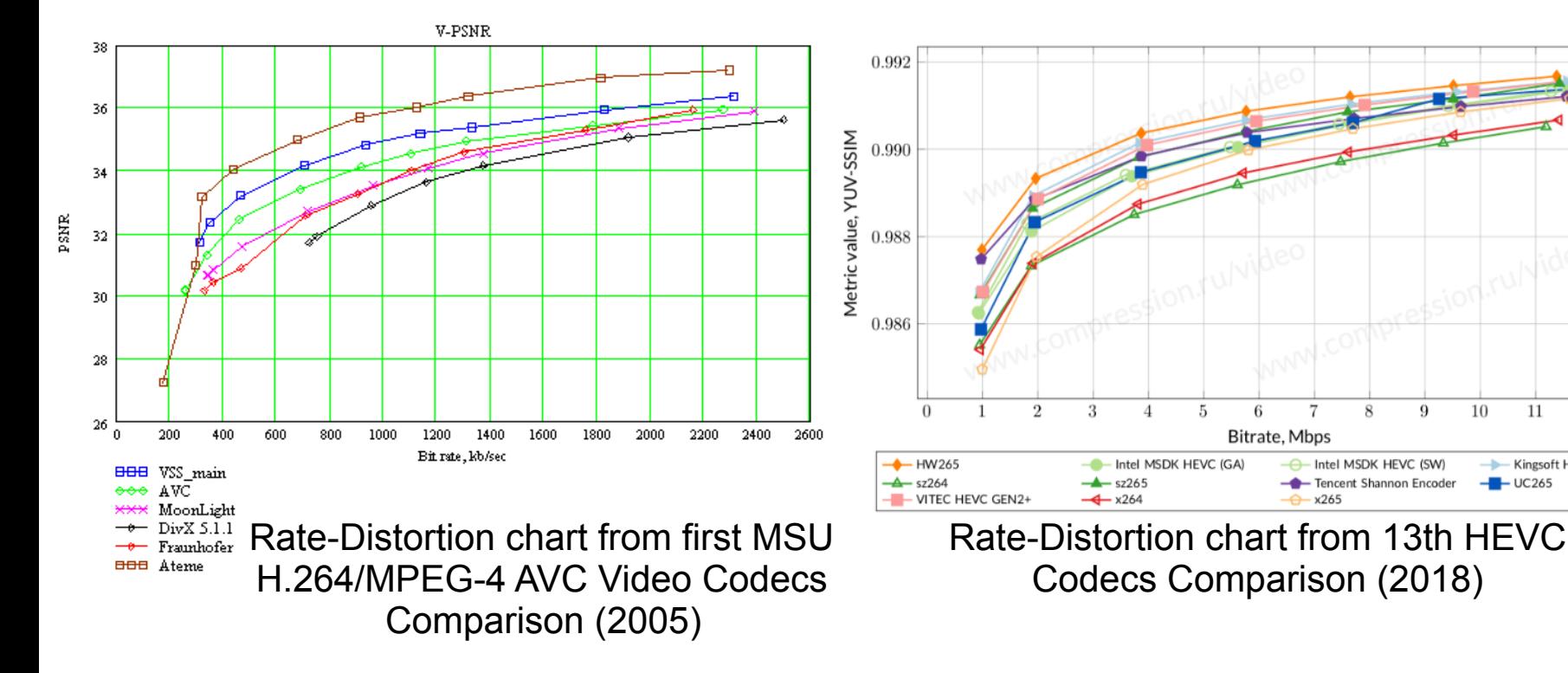

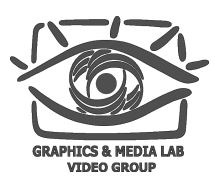

# History of MSU Codecs Comparisons

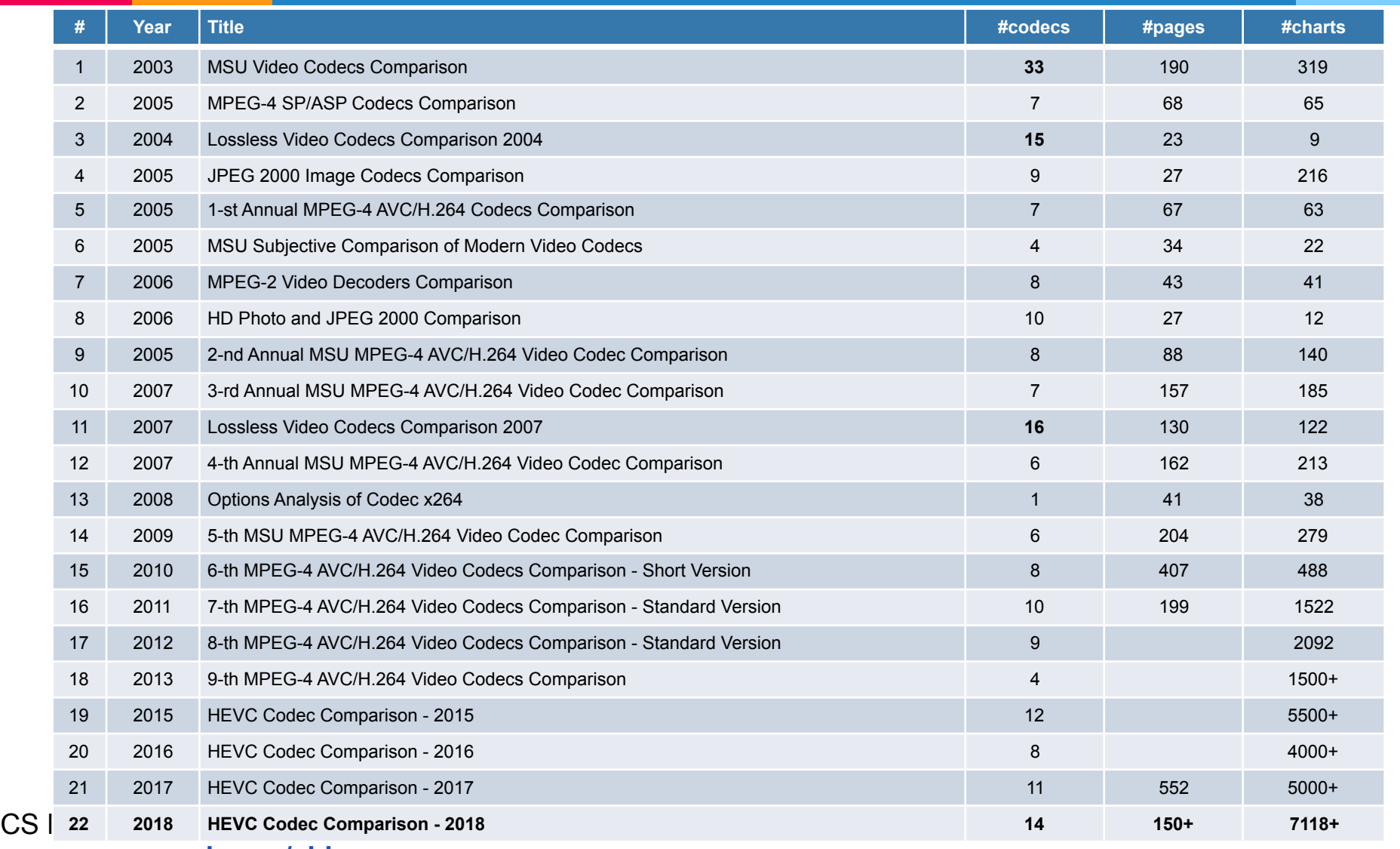

#### **www.compression.ru/video**

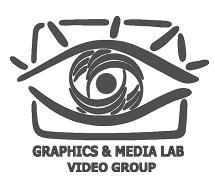

# **Outline**

- Video selection
- Encoding presets selection
- Encoders launches
- Quality measure
- Encoders score calculation
	- Special cases
- Calculation of overall score (BSQ-rate)
- Call-for-codecs 2019
	- Use cases speed limits
	- Conditions for encoders
	- Hardware configuration

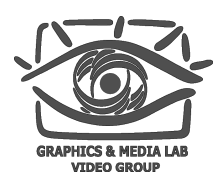

# Video selection (1)

- Test video set is chosen from MSU video collection (15000+ videos)
	- All videos have high bitrate, they were generated by real users and downloaded from different resources (Vimeo, xiph.org, etc)
	- All videos have an appropriate license (CCBY)
- All videos are in YUV420P (name in ffmpeg), SDR, 8-bit

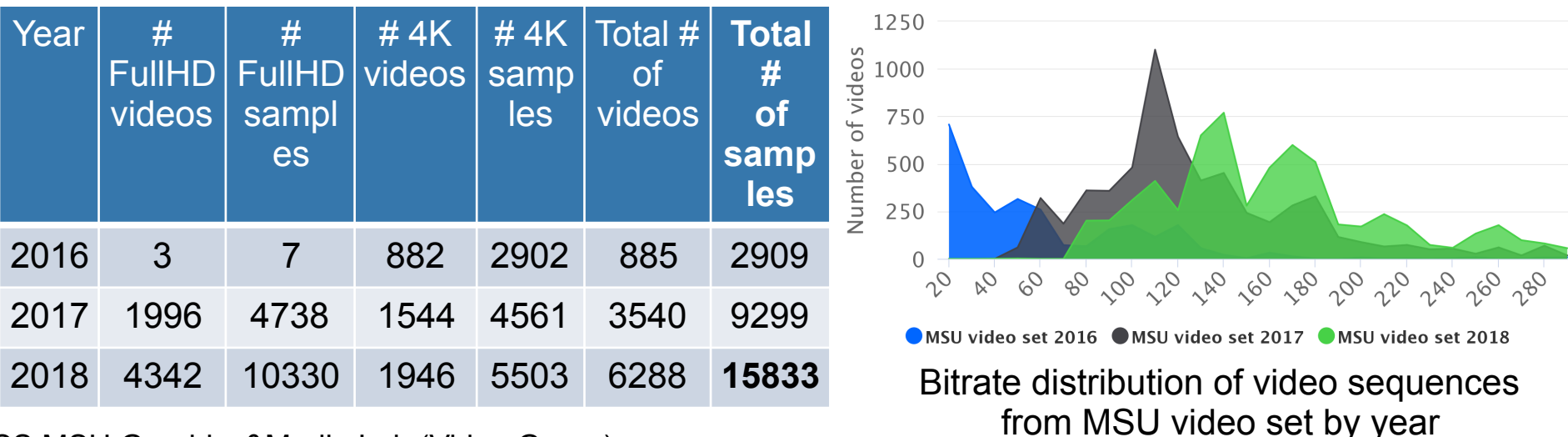

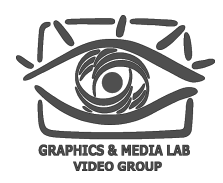

# Video selection (2)

- Video Collections are divided into clusters by spatiotemporal complexity [1]
- A number of clusters is equal to a number of required test set
- Videos that are close to the clusters centres are chosen as candidates. Final video set also includes videos from previous comparisons and other famous video collections

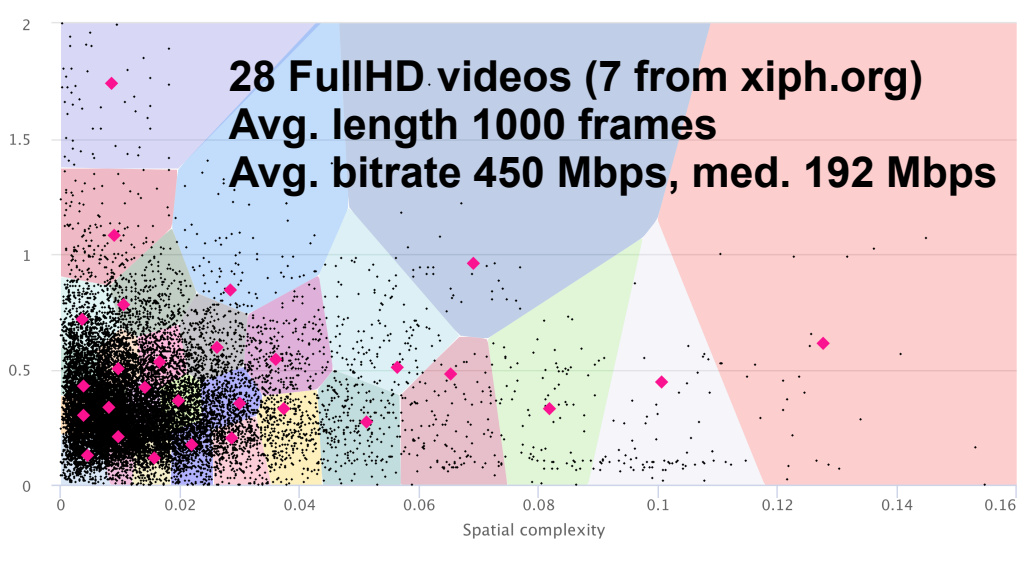

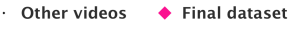

#### Video set used in 2018 MSU video codecs comparison (Part I: FullHD)

[1] C. Chen et. al., "A Subjective Study for the Design of Multiresolution ABR Video Streams with the VP9 Codec," 2016.

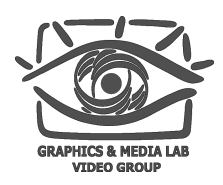

# Encoding presets selection

- All encoding presets are requested and provided by codecs developers
	- If presets were not provided, MSU choses presets
- All provided presets are checked for compliance with speed limitations
	- Speed limits depend on the encoding use case, they may vary year to year, so they are presented in **call-for-codecs**
- Conditions for encoding presets are also presented in **callfor-codecs**
	- For example, permission for multi-pass encoding, type of ratecontrol etc.

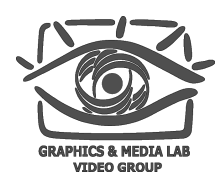

- Each configuration (codec, video, use case, bitrate) is launched 3 times for excluding external effects (emissions due to overheating, caching, etc.), and the minimum operating time is taken as a result
- Measurement of encoding time
	- An external time (full working time of encoder binary) measurement is used (including time of reading, writing of encoded video)
	- RAM is used to store FullHD, SSD for 4K videos
- Hardware configuration may vary from year to year (it is presented in **call-for-codecs**)

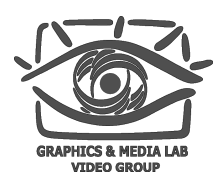

- Main metric of the comparison: YUV-SSIM
	- YUV-SSIM is computed as the weighted average of SSIM values for each channel individually
		- (4\*Y-SSIM+V-SSIM+U-SSIM)/6
- Other used metrics: Y-VMAF, Y-SSIM, U-SSIM, V-SSIM, YUV-PSNR, Y-PSNR, U-PSNR, V-PSNR (additional metrics may vary and listed in **call-for-codecs**)
- [Metrics calculation: via MSU VQMT http://compression.ru/](http://compression.ru/video/quality_measure/video_measurement_tool.html) video/quality measure/video measurement tool.html (version is specified in **call-for-codecs**)

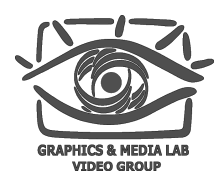

## Encoders score calculation

- Averaging of per-frame metrics results for the whole video simple mean (average) value
- Linear interpolation of RD-curves
- Reference encoder x264 (newest version, depends on the year)
- Results are averaged across all testing videos: simple mean (average) value, for speed and for quality

## Calculation of overall score Bitrate for the same quality rate (BSQ-rate)

**www.compression.ru/video**

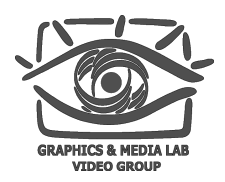

- 1. Сompute the average bitrate ratio for a fixed quality is to invert the axes of the bitrate/quality graph
- 2. Average the interval over which the quality axis is chosen. The averaging is only over overlapping segments
- 3. Calculation of the area under the curves in the chosen interpolation segment and determination of their ratio

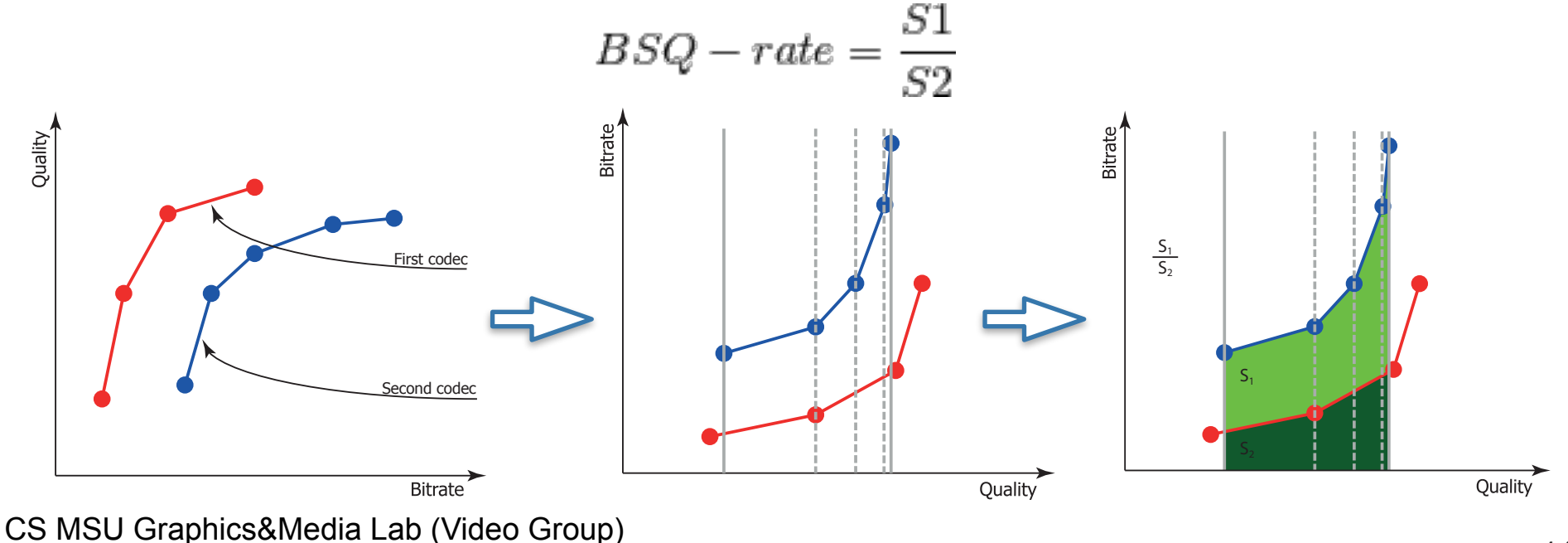

### Encoders score calculation Special cases

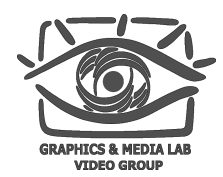

#### Non-monotonic RD curve: outliers are excluded before the interpolation

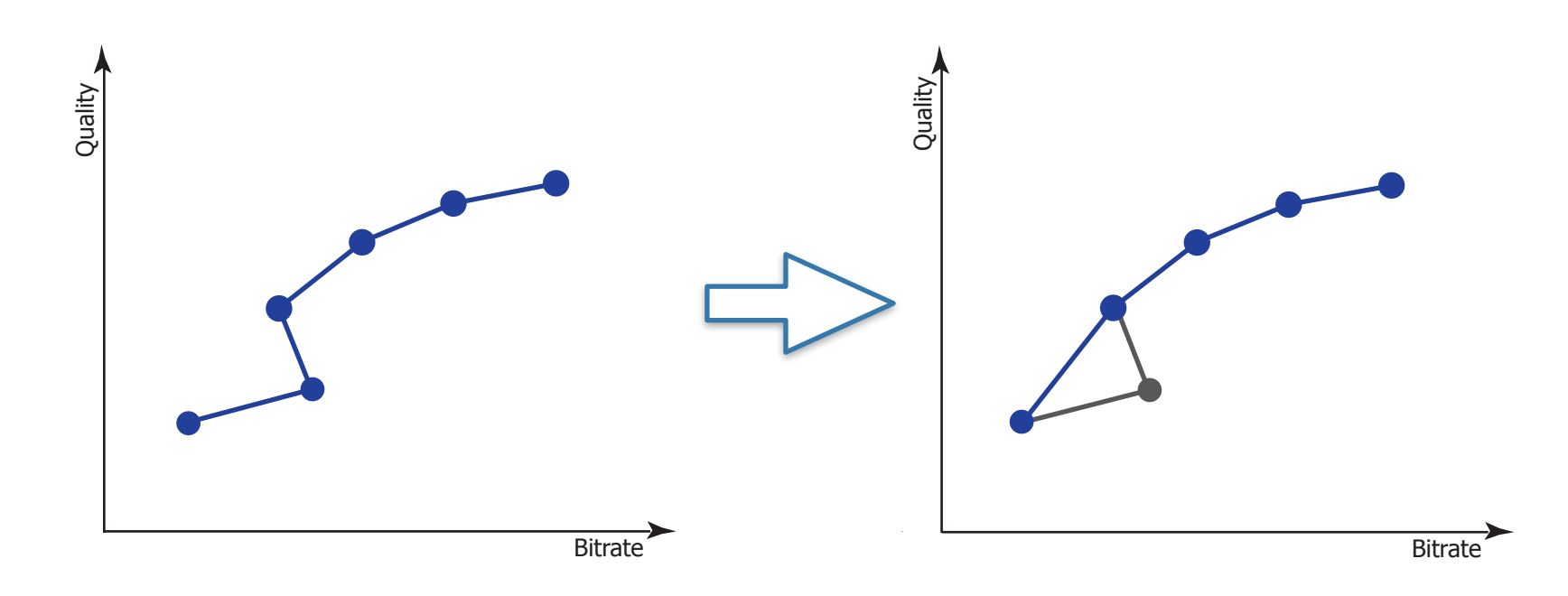

### Encoders score calculation Special cases

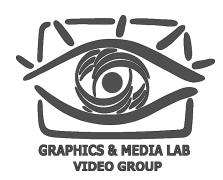

Non-overlapping RD curves: additional measurements are made at lower/higher bitrates

- Reference encoder is measured on lower bitrates
- For comparison of two non-reference encoders: lower bitrates for leaders are measured until the intersection

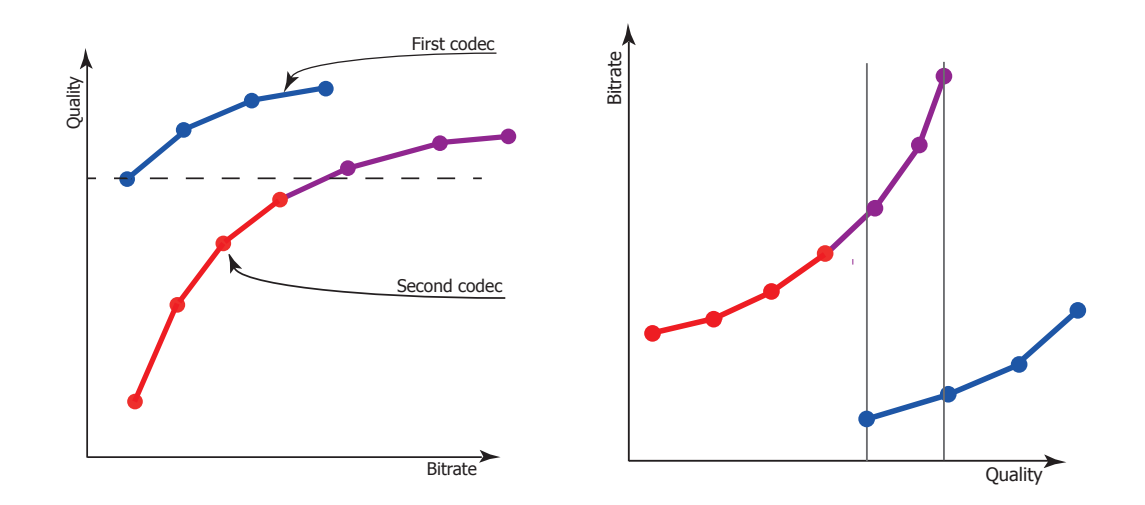

Purple part of the curve - additionally measured bitrates to reach the intersection

#### Call-for-codecs 2019 Use cases speed limits

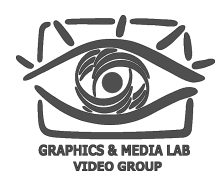

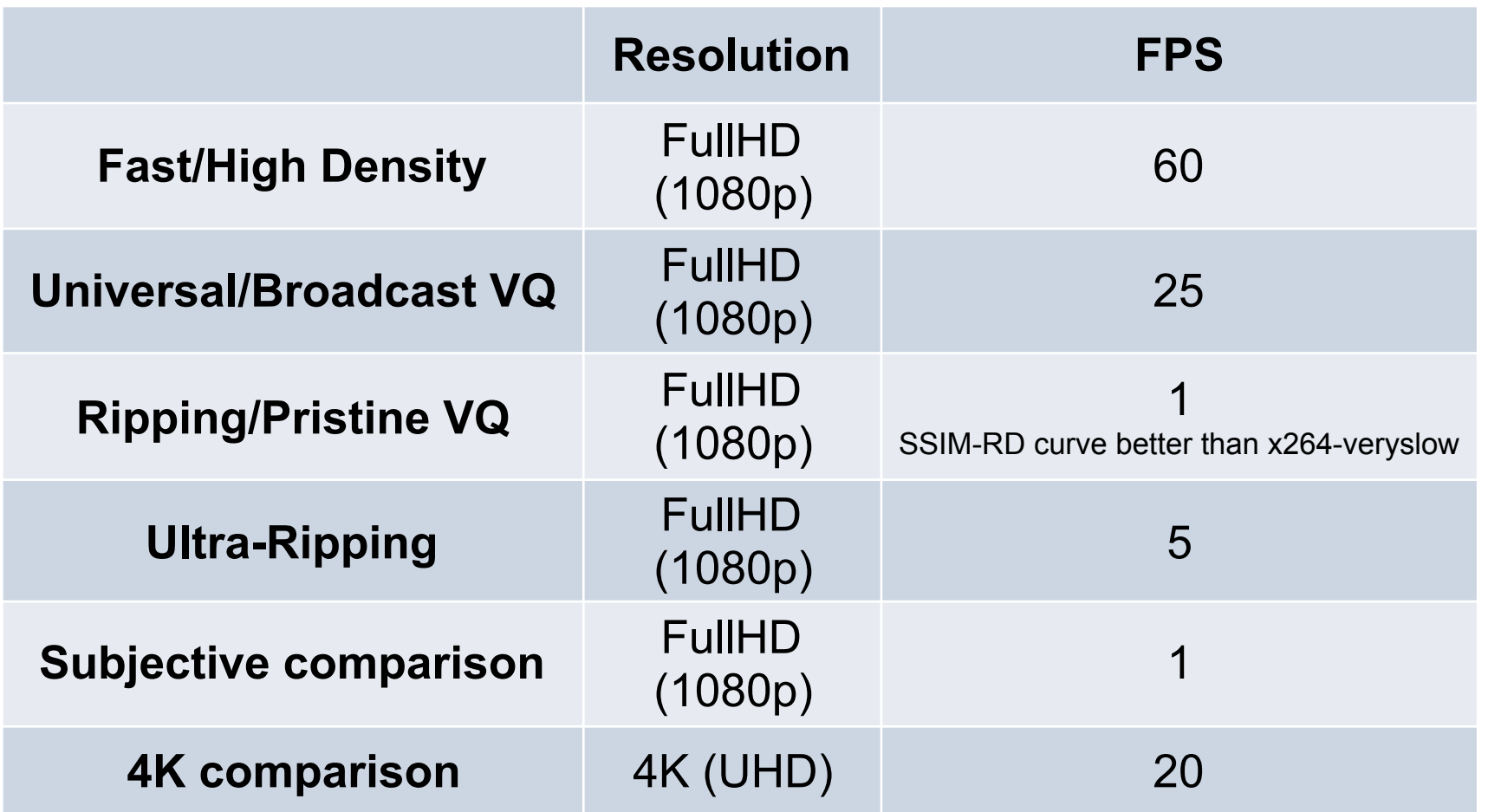

### Call-for-codecs 2019 Conditions for encoders

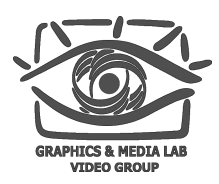

- Participant can use multi-threading
- MSU doesn't limit GOP size and intra-period
- MSU doesn't limit the number of passes in the encoding. Total encoding time should fulfil the requirements
- VBR mode is used during all tests (other modes are discussed individually)
- Encoder should be compatible with reference decoder
- Preferable codec interface console codec version (with batch processing support — bitrate and file names must be possible to assign from the command line)

#### Call-for-codecs 2019 Hardware configuration

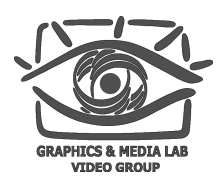

- **CPU:** Intel Socket 1151 Core i7 8700K (Coffee Lake) (3.7Ghz, 6C12T, TDP 95W)
- **Mainboard:** ASRock Z370M Pro4
- **RAM:** Crucial CT16G4DFD824A 2x16GB (totally 32 GB) DIMM DDR4 2400MHz CL15
- **OS:** Windows 10 x64

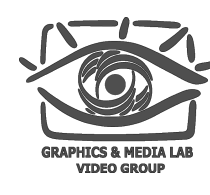

### **Contact**

#### For any questions about comparison methodology and participation:

# [videocodec-testing@graphics.cs.msu.ru](mailto:videocodec-testing@graphics.cs.msu.ru)